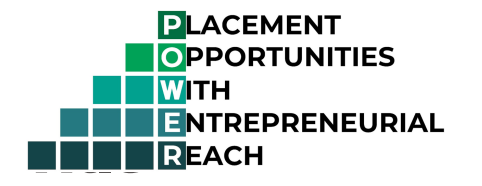

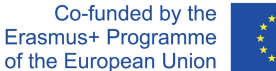

# Open Source Placement Catalogue

## Documentation

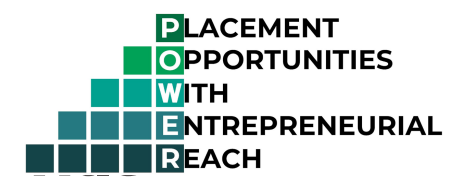

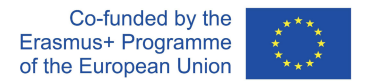

## POWER project - WP2 - Online platform development plan

## Executive summary

This document describes the goals and basic use cases of the online platform; a comparison between the two possible implementation approaches and the technical staff's recommendation for developing the tools described in the WP2 (Work Package 2) of the POWER project. Also contains a brief plan of the data sources and structures, software products and components to use.

## Relevant project goals

The main goal of the POWER project is to give universities a tool, to provide approved placement opportunities (referred to as "PO" or "POs" from here on) for students, thereby widening the services they are offering. It's also a great opportunity to improve relations with companies on the market, opening the possibilities to other means of cooperation. The product of WP2 is a collection of ICT tools that provide the means to POs for universities

that do not yet support this process.

## Main actors and use cases

The following chapter describes the main actors and their most important use cases.

- **1. Companies,** as the sources of placement opportunities:
	- a. Must be able to post POs for students in a chosen Institution
	- b. Must be notified about any changes concerning these POs (opportunity was accepted / rejected by Institution)
	- c. Should be able to modify their POs before they're accepted by an institution
	- d. Have to provide the necessary information, including a contact for POs

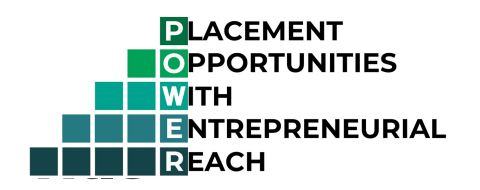

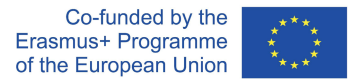

- 2. **Institutions,** as reviewers of opportunities and power users of the ICT:
	- a. Must be able to register administrative users for handling POs
	- b. Must be able to list POs posted by companies for the Institution
	- c. Must be able to accept / reject / reopen POs
		- i. By accepting, the PO will become visible for all students in the given Institution
		- ii. By rejecting, the PO will not become visible for students
		- iii. By reopening, the PO will become editable for the company representative again and is removed from the active offers list. If the modified PO is accepted by an Institution representative, it will be available again.
	- d. Should be provided a deployable software product / application, which is reusable as is after configuration and is customizable via development if intended (done by the Institution)
- 3. **Students**, as browser's and target audience of POs:
	- a. Must be able to search / view POs accepted by their Institution
	- b. Must be able to see the contact for the POs and use their own email clients to apply

## Possible system architecture approaches

In order to provide the aforementioned functionality, three ICT architectural approaches are possible. Centralized, decentralized and hybrid, each with their own advantages, disadvantages and implications.

## **Centralized approach**

This solution only contains one platform, which consists of a database and a website. All three actors use one website for all their use cases, maintenance is done by the developers.

Disclaimer: This project has been funded with support from the European Commission. This publication reflects the views only of the author, and the Commission cannot be held responsible for any use which may be made of the information contained therein.

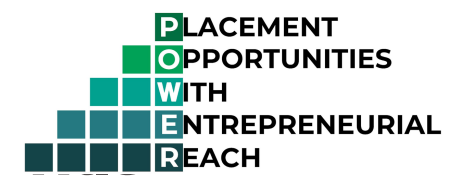

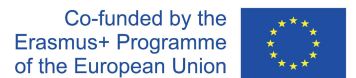

#### **Advantages**

- Requires the least effort from Institutions
- All aspects of the development process and data are controlled by the developer

#### **Disadvantages**

- Requires the most expensive infrastructure out of the three on the EUF side, should be scalable
- Requires the most marketing to disseminate the results and make users aware of the site
- Right after the project finishes and users should claim it, it will look like an empty site, which reduces companies' trust
- Cannot be tailored to individual Institutions' needs, not even Institution branding, institutions have the least control
- Cannot be used embedded in Institution websites

#### **Implications**

- Comfortable, but the least benefitting for Institutions
- Risk of being abandoned after project ends (infrastructure maintenance will be ownerless)
- Will least likely induce company trust, since it's not tied to individual Institutions, will help Institution branding very little

## **Decentralized approach**

In this approach, EUF and partners deliver a deployable software package and the necessary documentation to Institutions, which they maintain on their own infrastructure and can customize according to their needs.

#### **Advantages**

● No central platform, maintenance is done by Institutions after project ends, which could prevent abandonment without funding

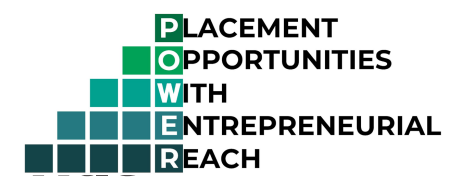

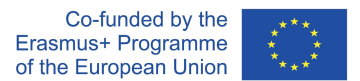

- Customizable for each Institution's needs, branding and special functions are addable
- Can be developed further and tailored to special needs and customs

#### **Disadvantages**

- Requires the most technical knowledge and effort from Institutions
- Installing and maintaining requires technical expertise (IT staff and some IT knowledge)
- Custom development and / or CMS management knowledge is required to customize it
- Interinstitutional cooperation will not be part of the provided software package and requires significant effort to implement from the parties involved
- Will function as a separate system (website and database) in the owner Institution's IT ecosystem, making it troublesome to incorporate into existing websites

#### **Implications**

- Challenge of creating, customizing and enhancing the software package will likely lead to very limited number of Institutions leveraging the project WP2 outcome
- Maintaining the platforms for Institutions will require continuous effort and insufficient care could even cause security risks
- Regular maintenance, customization and mindful enhancement could lead to a refined and effective tool in individual institution's ecosystem
- Limited support capacity of the software provider might lead to dissatisfaction

## **Hybrid approach**

#### **Advantages**

- Requires less effort from Institutions than the decentralized approach
- Some customization is available and easy, like individual branding
- Integration to existing Institution IT infrastructure is more flexible

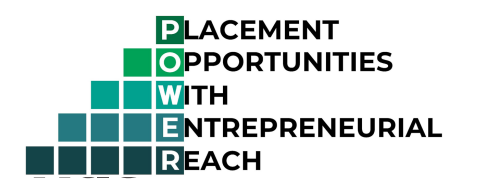

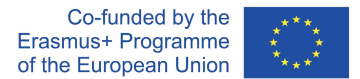

- Can likely leverage other ICT resources already in development, beta or released stage, like the Institutions API, and external identity providers
- The most state of the art of the proposed solutions
- Payload is shared between different systems, making it lighter weight on main components
- With know-how and available development capacity, PO data from the POWER API can be leveraged in ways other than using the provided application, giving freedom to the Institution

#### **Disadvantages**

- Development has to be done on four environments (Drupal, React, Slim PHP and NodeJS), likely resulting in more man hours
- Customizing possibilities are limited compared to decentralized approach, but takes less effort from the Institution side
- Some maintenance work and support of software product falls on the development team, raises abandonment issues after project ends

#### **Implications**

- Has the largest chance of being used by Institutions, since customization is possible, deployment requires less effort and knowledge than decentralized approach
- Institutions with the required knowledge and allocatable resources could develop their own software solutions, using the data provided by the backend

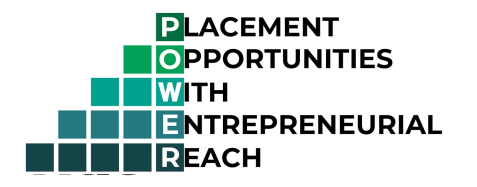

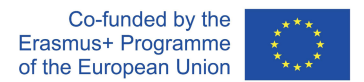

After comparing the three possible approaches, the hybrid architecture will be used, since it has the most advantages and requires less compromises than the other two models.

## **Network diagram**

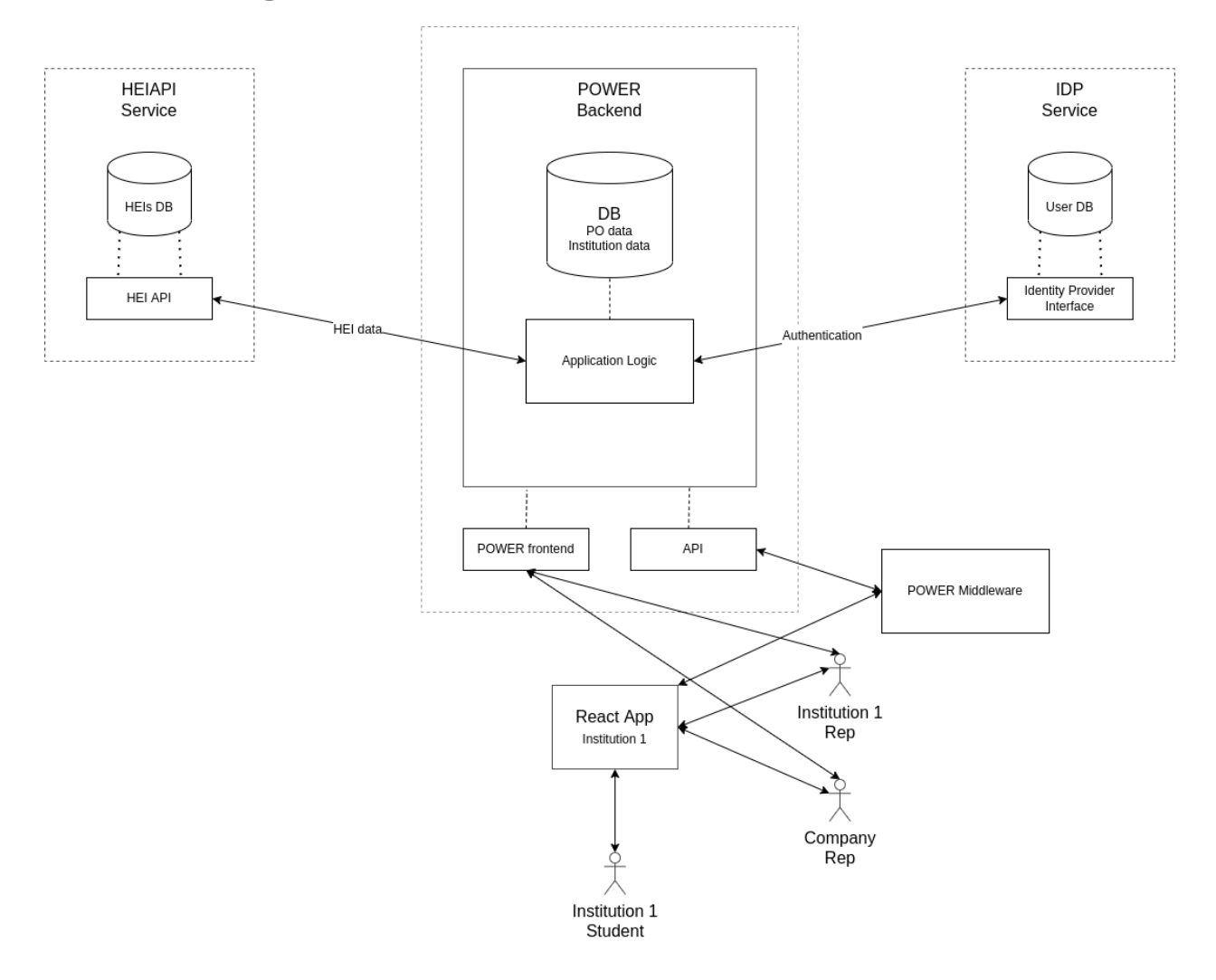

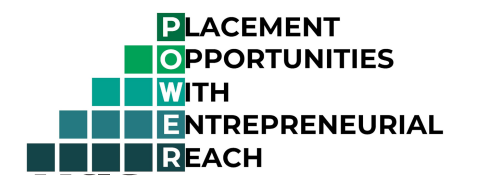

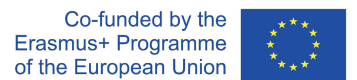

## **POWER frontend (using Drupal)**

POWER Frontend is a Drupal site, which provides user interfaces 1 and 2 described below. Is separated from the React App, see details of the latter below.

**User and password** credentials for the site: Username: test\_user Password: liL%tWZG0p42

**Site URL:** https://power.uni-foundation.eu

### **POWER backend**

The POs manipulated (created, accepted, modified) via UIs 1 and 2 are exposed via REST endpoints by Drupal. The React app is connecting to these API endpoints through the middleware, also delivered as a project deliverable.

#### Authentication from the React App

Each Institution is going to have their own API user, that is created by the maintainers. These API users are given an API key, that has to be added to a middleware configuration file.

It has to be identifiable which Institution an API user and an Institution reviewer is affiliated with, therefore all user entities have a field value that contains their Institution's SCHAC code.

Authentication is done with an API key that's assigned to the API user on creation.

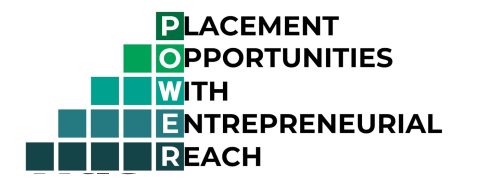

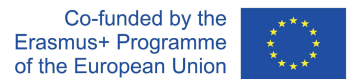

#### Authorization

Authorization is done by the backend and happens based on two factors (indirectly three).

#### **SCHAC code value** saved in the user entity's corresponding field

- The PO endpoints are Drupal View REST exports
- The filters on these API endpoints are dynamically set, according to the SCHAC code saved with the user (and API user), thereby identifying which Institution the user represents

#### **Authenticated role for the user in Drupal**

- The API users role controls overall access to the PO endpoints
- Technically the permission required to access the endpoints is  $value_{\text{row}}$  any webform submission'
- Giving this permission to users is done giving them the "API user" role

## **POWER middleware**

For the convenience of Institutions, the middleware is provided in two technology stacks. Both pieces of software are provided on Github, a common version handling platform used by developers. If an Institution wants to join the project, their github accounts will be granted access to these repositories.

- Link to the SlimPHP based middleware
- Link to the NodeJS based middleware

Access to the middleware endpoints should be restricted via server rules, these endpoints should not be accessible by the public, only by the react app.

Note: In the setup provided for testing purposes, the middleware endpoints are not restricted, in order to be testable.

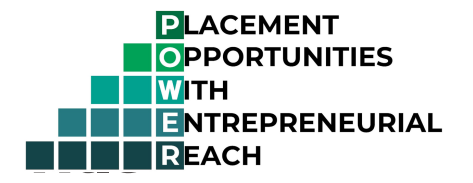

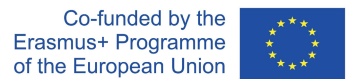

#### Middleware API Endpoints

#### **Public POs endpoint**

Exposes all the POs, that are public, meaning, they are not directed at a specific Institution, but are available to all. Only vacant and public positions are shown here.

#### Request details

URI: **https://slim.power.uni-foundation.eu/power-middleware/rest/public-pos** Method: GET Params: None

#### Response example:

```
 {
 "nid": "33",
"field_company_name": "European Company Ltd.",
 "field_company_website": "https://eucompany.eu",
 "field_contact_first_name": "Emma",
 "field_contact_last_name": "Petite",
 "field_contact_email": "emma.petite@eucompany.eu",
```
 $\overline{a}$ 

"field\_contact\_phone\_no": "+33 6 12 34 56 78",

```
 "field_job_country": "FR",
```

```
 "field_job_city": "Paris",
```
- "field\_job\_application\_deadline": "2022-09-30",
- "field\_job\_category": "Business and Finance",
- "field\_job\_title": "Accountant trainee",
- "field\_job\_duration": "6 month",
- "field\_job\_description": "<p>Trainee accountant job for a multinational, multicultural company.</p>\n",
- "field\_job\_commitment": "Full time",
- "field\_job\_compensation": "Full compensation",
- "field\_target\_picker": "Public",
- "field\_target\_institution": "",

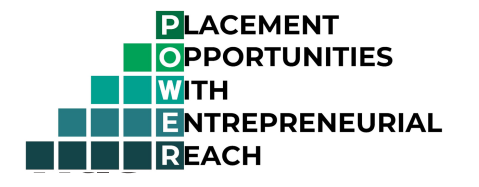

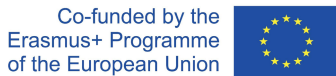

 "field\_job\_responsibilities": "<ul><li>Work alongside senior accountants to keep company finances transparent</li>\n<li>Create reports for Project Managers</li>\n</ul>",

"field\_applicant\_required\_skills": "<ul><li>Great communication skills</li>\n<li>Great assessment and problem solving skills</li>\n<li>Bachelor's degree in Finance or Accounting</li>\n</ul>",

"field\_how\_to\_apply": "<p>Send CV and cover letter to emma.petite@eucompany.eu.</p>\n",

"field\_placement\_status": "Vacant"

```
 }
```
]

#### **Institution POs endpoint**

Exposes all POs directed to an institution. According to the API users SCHAC code stored in the backend database, this endpoint dynamically sets the filtering of the POs so only the ones belonging to an Institution are available.

Request details

URI: **https://slim.power.uni-foundation.eu/power-middleware/rest/institution-pos**

Method: GET Params: None

#### Response example

```
\sqrt{2} {
     "nid": "32",
    "field_company_name": "European Company Ltd.",
     "field_company_website": "https://eucompany.eu",
     "field_contact_first_name": "Johann",
     "field_contact_last_name": "Müller",
     "field_contact_email": "johann.muller@eucompany.eu",
     "field_contact_phone_no": "+49 1512 3456789",
     "field_job_country": "DE",
     "field_job_city": "München",
```
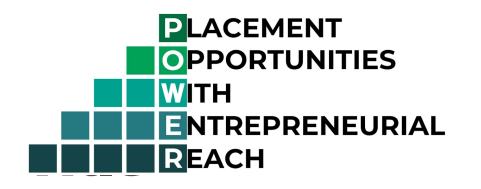

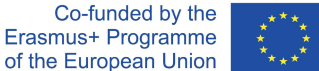

```
 "field_job_application_deadline": "2022-09-30",
```
"field job category": "Education and Training",

"field\_job\_title": "Coach Trainee",

"field\_job\_duration": "6 month",

"field\_job\_description": "<p>Coaching of Company personnel in Assertive communication, negotiation</p>\n",

"field\_job\_commitment": "Full time",

"field\_job\_compensation": "Limited compensation",

"field\_target\_picker": "One Institution",

"field\_target\_institution": "Eotvos Lorand Tudomanyegyetem",

 "field\_job\_responsibilities": "<ul><li>Visit trainings held by senior coaches</li>\n<li>Learn coaching methods</li>\n<li>Eventually organize trainings individually</li>\n</ul>",

 "field\_applicant\_required\_skills": "<ul><li>Great communication skills</li>\n<li>Fluent in English and German</li>\n<li>Structured problem solver</li>\n<li>Bachelor's degree in Psychology</li>\n</ul>",

"field\_how\_to\_apply": "<p>Send your CV and cover letter to johann.muller@eucompany.eu</p>\n",

```
 "field_placement_status": "Vacant"
```

```
 }
]
```
## **React App**

The React app should be embedded into Institutions' own websites. This requires limited IT work on the Institution side.

Just like in the middleware's case, the github repository will be made available for Institutions requesting to use the POWER platform.

The React Application set up for testing purposes can be found on the following link: https://app.power.uni-foundation.eu/

#### Technical requirements for the React App

- Has to be embeddable into Institution websites
- With proper React knowledge, the Institution is free to adjust anything in the App

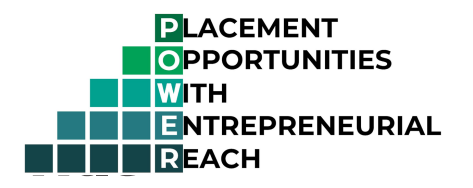

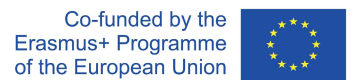

## User interfaces

#### **1. POWER administration user interface**

Part of the POWER frontend. Contains the full functionality of the Drupal administration interface.

#### **2. POWER non-administrator user interface**

Part of the POWER frontend. Contains the functionality:

- used by company representatives (post POs, optionally review and modify ones posted by them)
- used by Institution representatives to handle PO related functionality

#### **3. Institution specific React app**

The React app. Contains the functionality:

- used by students to browse, search POs
- can also be used by institution representatives to view accepted POs if they have access to the university website

## Users, actions, permissions

This section defines the user types and the (user) interfaces they are going to connect to.

#### User types

- 1. **Administrators** (EUF and / or partners)
	- a. Application manager(s): Contact person(s) for handling data and everyday issues, that doesn't require the technical staff's intervention

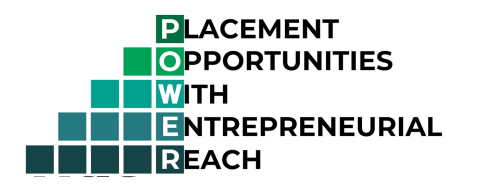

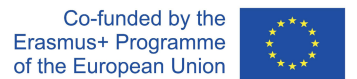

b. System administrators, developers: Supports the application manager in issues that require technical work

#### **2. Company representatives**

- a. HR representative**:** Managers of posted POs
- **3. Institution representatives**
	- a. Reviewer, approver: Has approval rights for POs posed for the Institution
- **4. Students:** Can browse POs for the attended Institution and contact companies via email

#### Permissions and actions

- **1. System administration**: Full control, can change data structure and data , functions and operations.
	- Owned by: 1/b
	- Actions: All, but only interferes with data in case of an error
- **2. Data administration**: Permission to see, modify, change approval status, delete POs for all the Institutions. Can see company data related to any PO
	- Owned by: 1/a
	- Actions: Can modify PO data and manage website through the user interface if necessary
	- User interfaces: POWER frontend, React app
- **3. Post PO**: Can post POs and browse POs posted

Owned by: 2/a, 3/a

User interfaces: POWER frontend, React app

**4. Review POs**: Can accept / reject / forward (?) POs posted

Owned by: 3/a

User interfaces: POWER frontend, React app (?)

**5. View POs**: Can view and search in POs posted for a specific Institution

Owned by: 3/a, 3/b, 4

User interfaces: React app

**6. Modify POs:** Can change PO data posted by the company representative and complete a variety of actions.

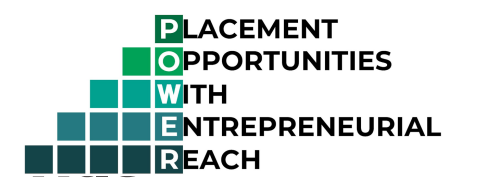

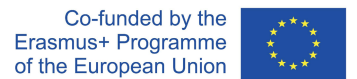

#### Owned by: 2/a

User interfaces: POWER frontend. Company representatives are provided with links to complete the following actions:

- Can change data entered when posting PO
- Can delete the posted PO
- Can mark the PO as taken (meaning the opportunity is no longer available)

#### Authentication

- 1. Institution users are authenticated with an IdP service or have an account registered directly on the site.
- 2. Company representatives are not authenticated, however checks are performed, to prevent fraud. Tests include:
	- Cross checking IP with location of PO
	- Checking contact email to avoid common free mailing providers (gmail, yahoo, hotmail)

## Data

## **Types of data by content**

#### Company data

**Source: POs submitted by company reps** 

**Storage type:** Webform submissions

#### Institution data

#### **Source:** Fetched from the HEIAPI

#### **Storage type:** Necessary data is stored in the POWER backend's database

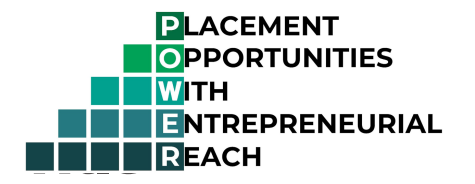

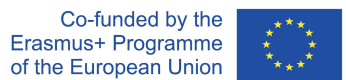

#### Placement Opportunity data

**Source:** Submitted by company reps through webforms

#### **Storage type:**

- Before approval: Webforms submissions
- After approval: Saved to entity or custom content type in POWER backend database

#### **Fields (attributes):**

Automatically filled:

- Id (auto)
- Created (auto)
- $\bullet$  title (text)
- Posted\_on (auto)

Company filled:

- Company information:
	- Company name (text)
	- Company website (url)
- Contact information:
	- First name (text)
	- Last name (text)
	- Contact phone (validated telephone number)
	- Contact email (email)
- Publicity information
	- Opportunity visibility: Public or directed to an Institution (list: Public / To specific Institution)
	- For Institution: If Specific to an Institution, picklist of Institutions registered to the site is shown (list)
- Job information:

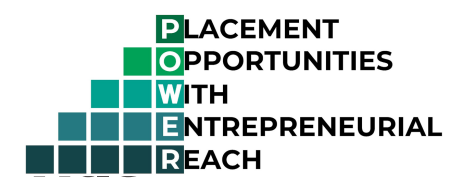

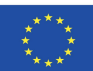

- Job category (list)
- Job title (text)
- Application deadline (date)
- Country (list)
- City (text)
- Duration in months (number)
- Expandable (Yes / No)
- Job description (text area with editor)
- Responsibilities (text area with editor)
- Commitment (list with an option for free typed data)
- Compensation (list with an option for free typed data)
- Job requirements knowledge, skills, talents, personality (text area with editor)
- Applicant information:
	- Required skills (text area with editor)
	- $\circ$  How to apply (text area with editor)

#### User data

#### **Source:**

- Registration on the POWER site for Institution personnel. Requires a check and confirmation by POWER staff.
- Possibility is open to use an IdP later. Could be the IdP maintained by EUF or MyAcademicID.

**Storage type:** Stored in POWER backend database

#### **Fields (standard OpenID claims stored)**

- Default user fields (Username, Email)
- Institution SCHAC code from registration or potentially IdP
- Personal SCHAC from registration or potentially from IdP

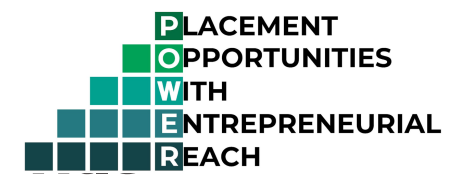

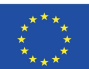

## Use cases

## **For actor: Company representative**

#### **UC\_CR\_01**

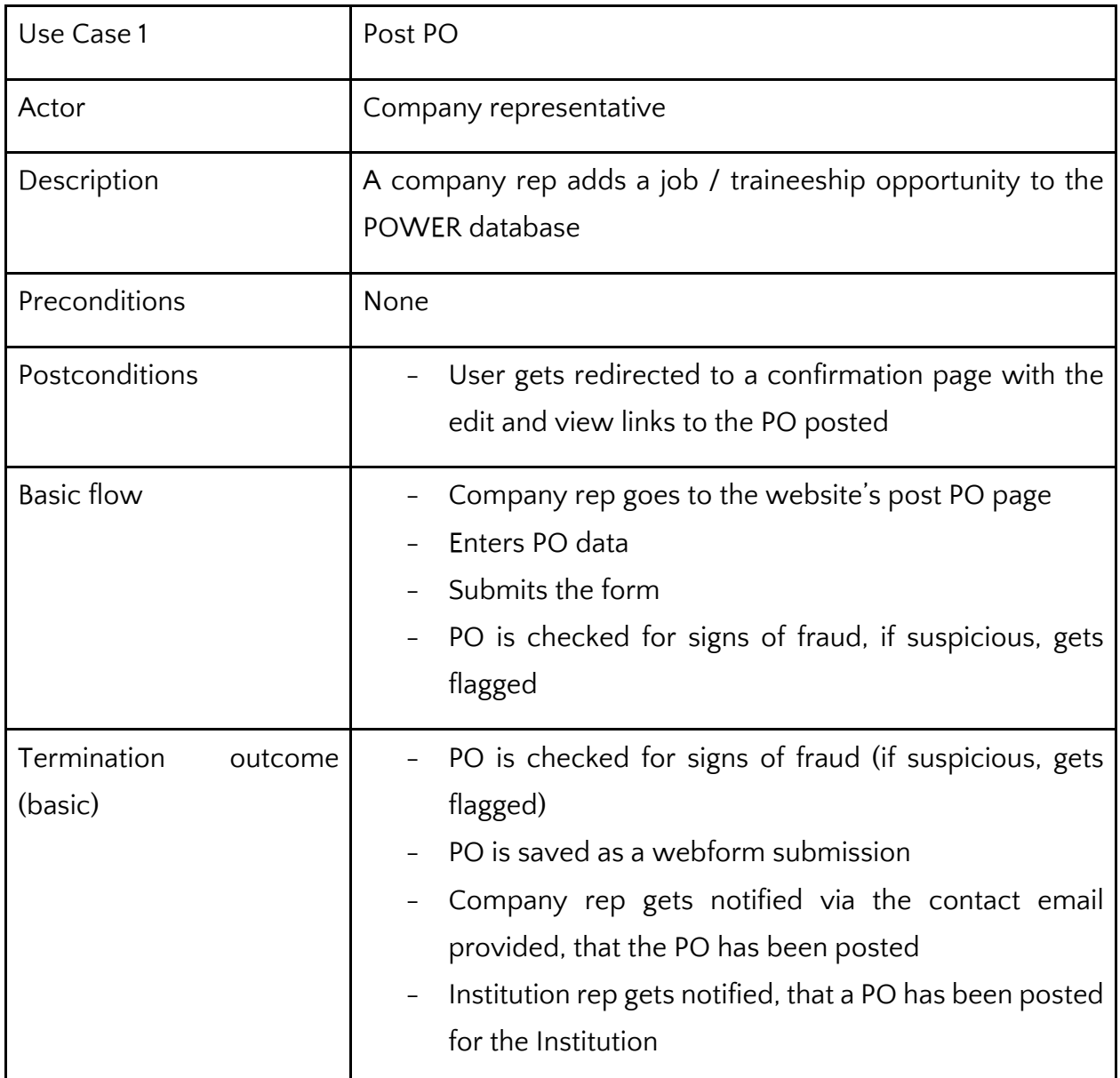

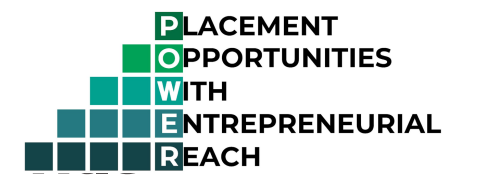

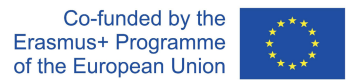

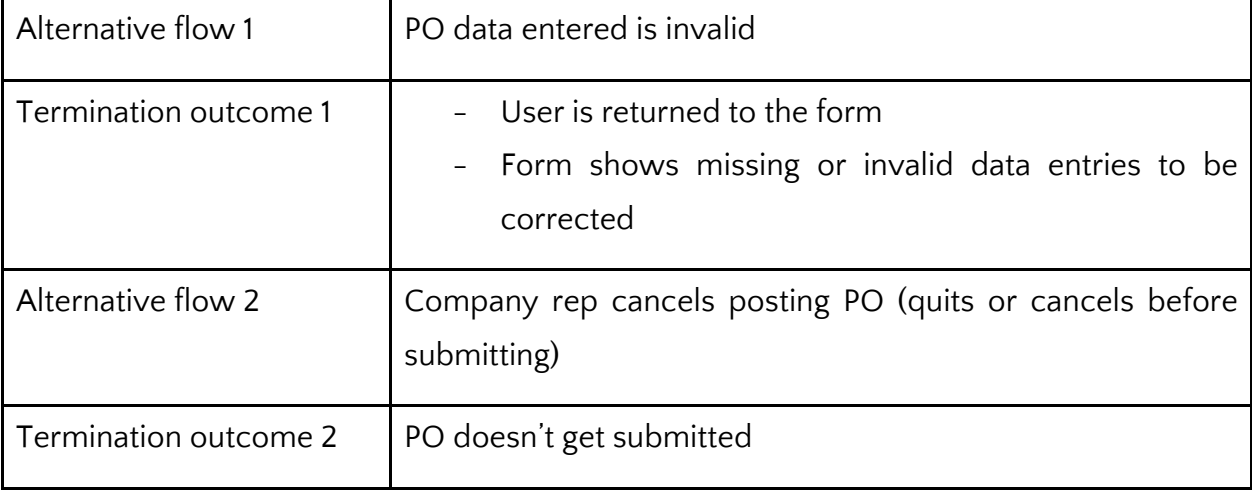

#### **UC\_CR\_02**

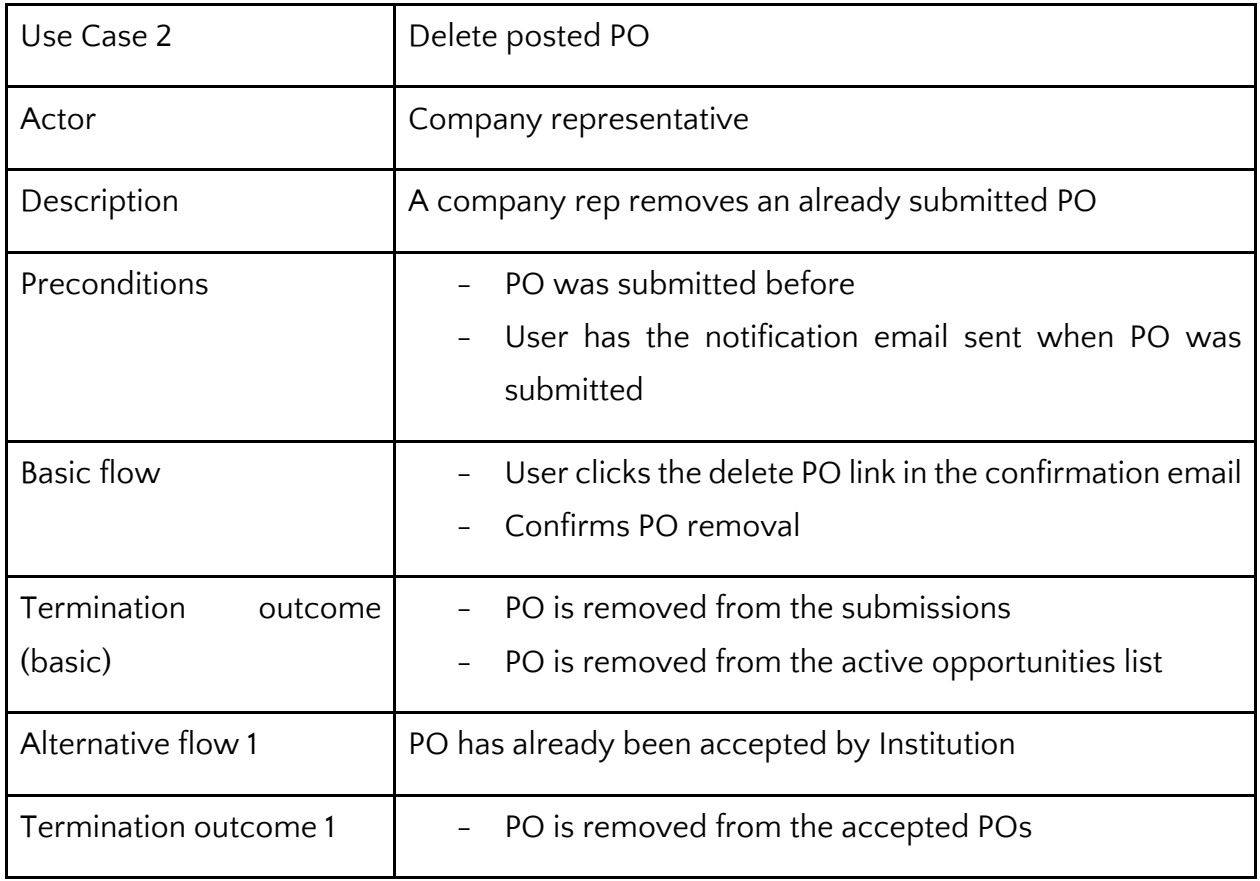

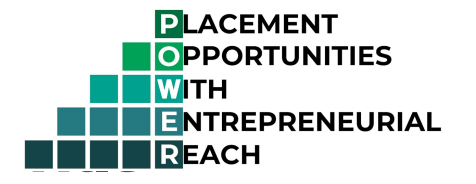

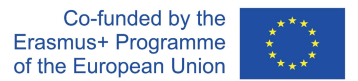

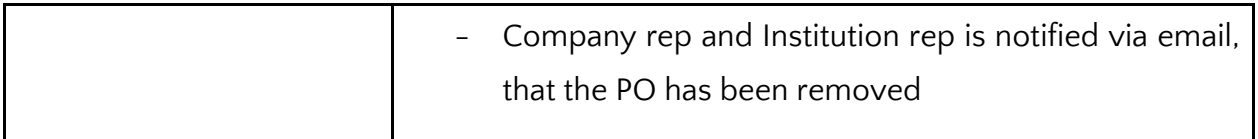

#### **UC\_CR\_03**

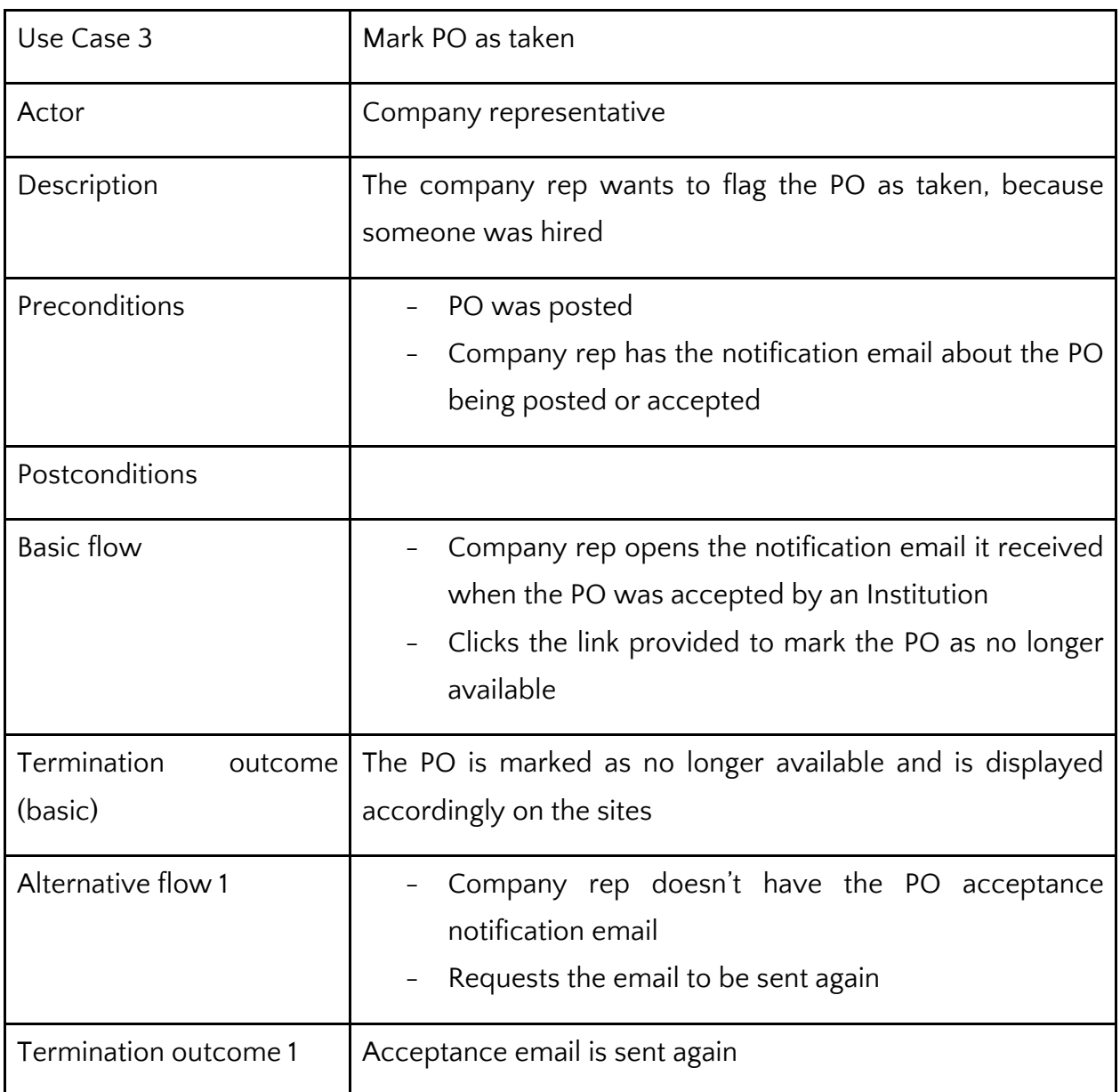

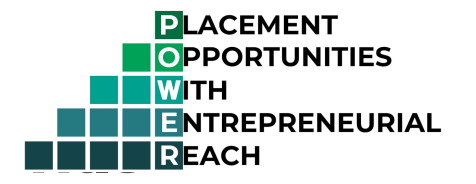

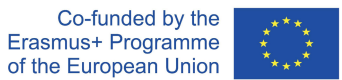

#### **UC\_CR\_04**

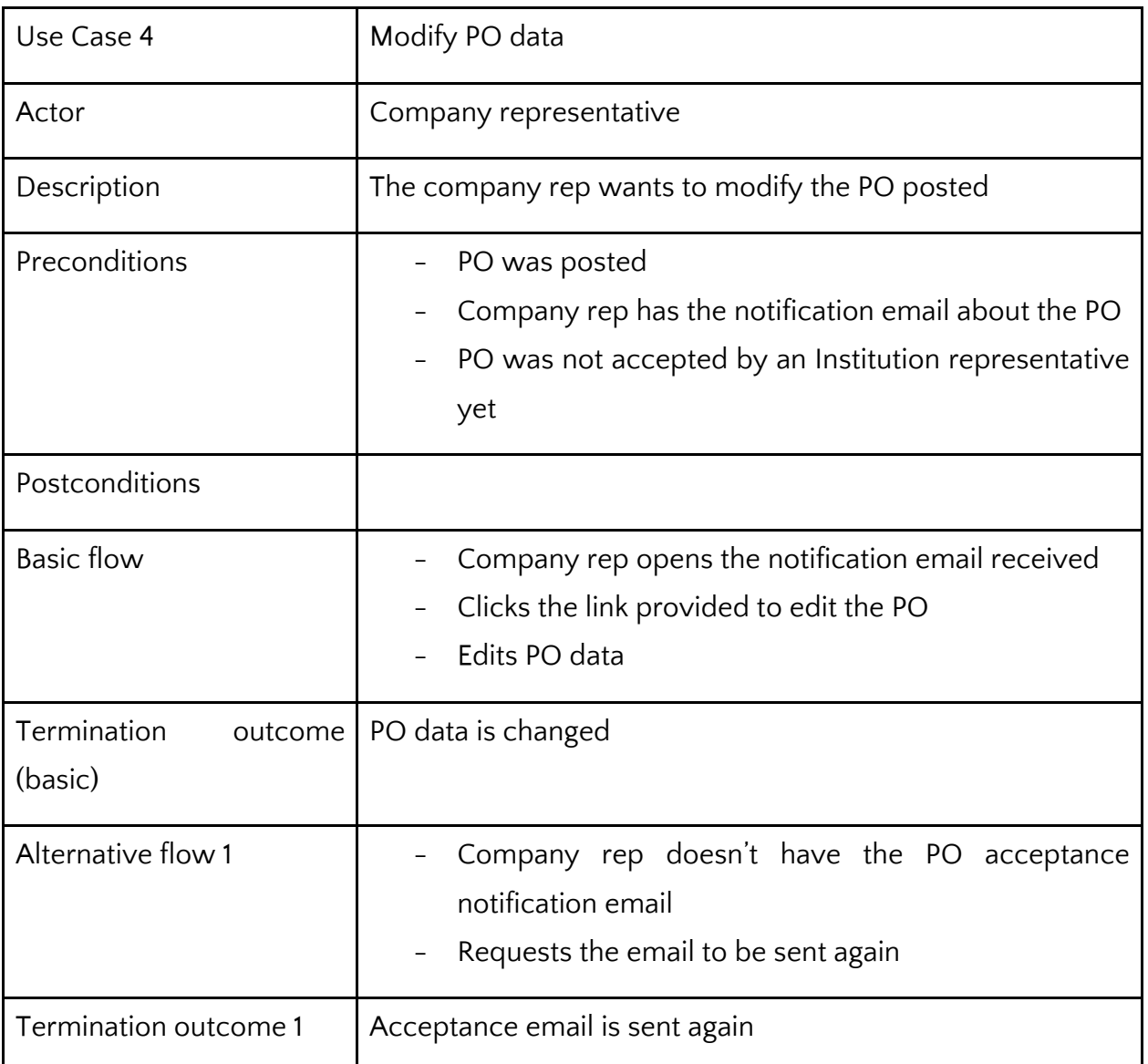

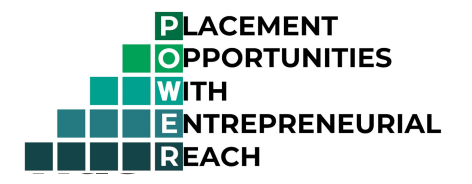

## **For actor: Institution representative**

#### **UC\_IR\_01a**

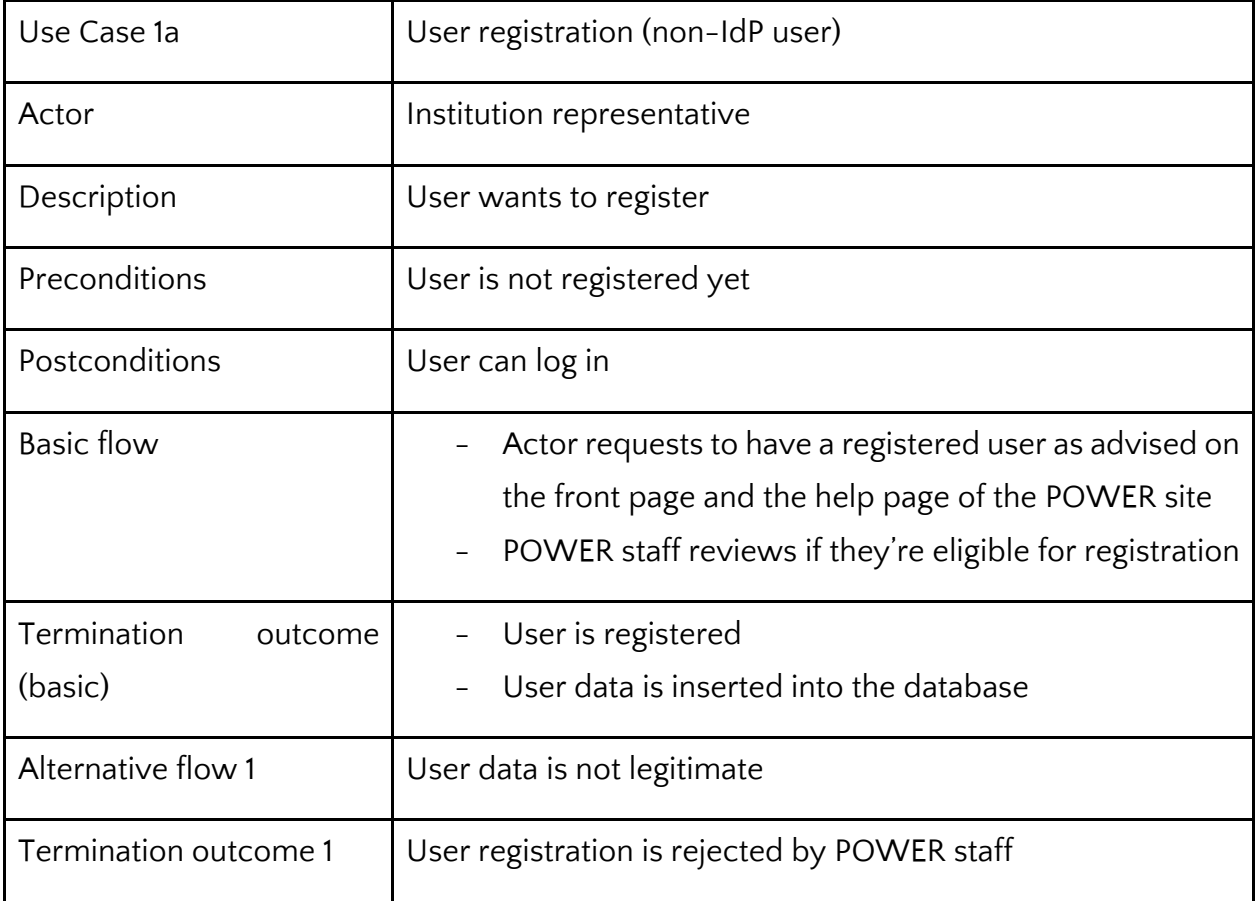

#### **UC\_IR\_01b**

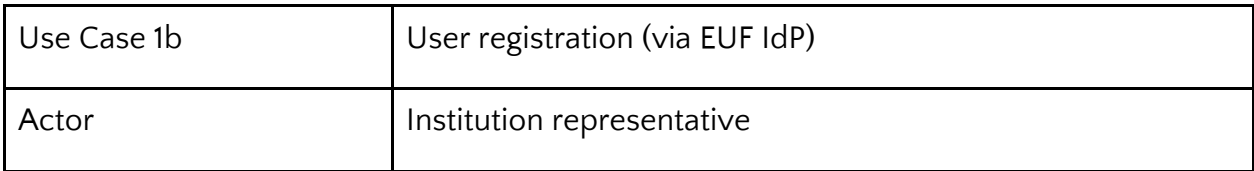

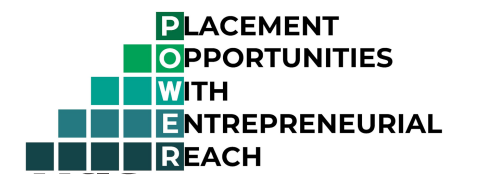

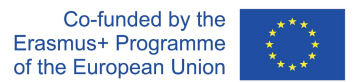

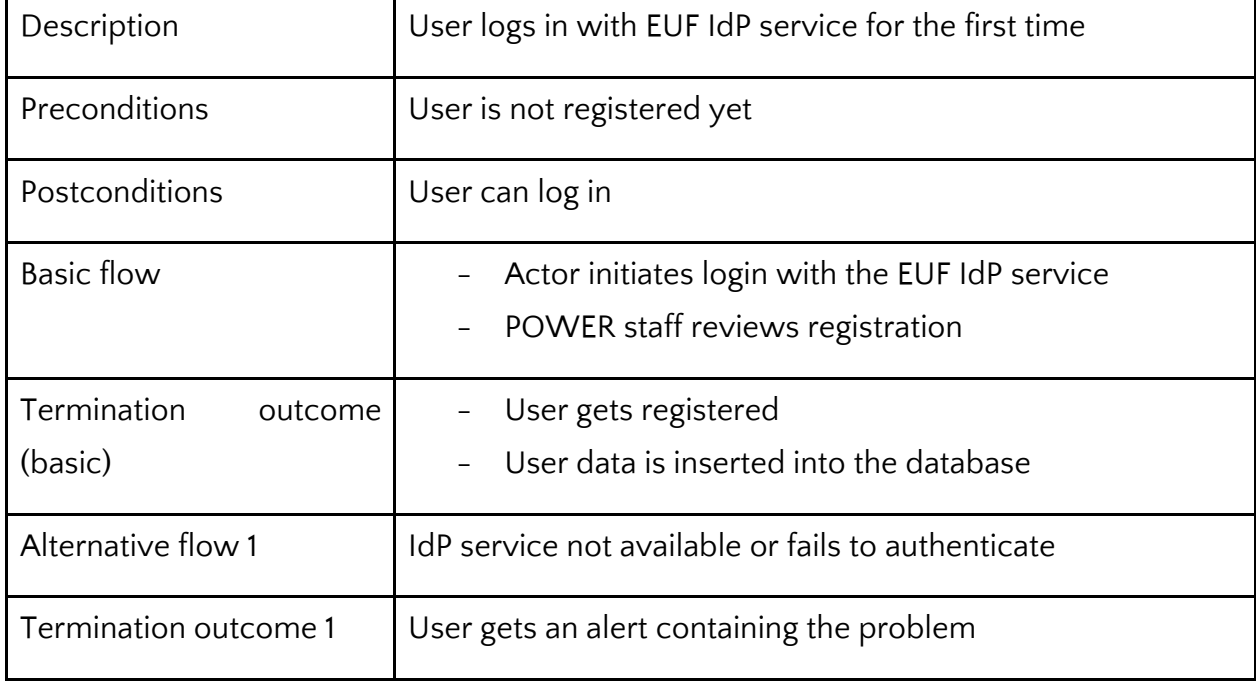

#### **UC\_IR\_02a**

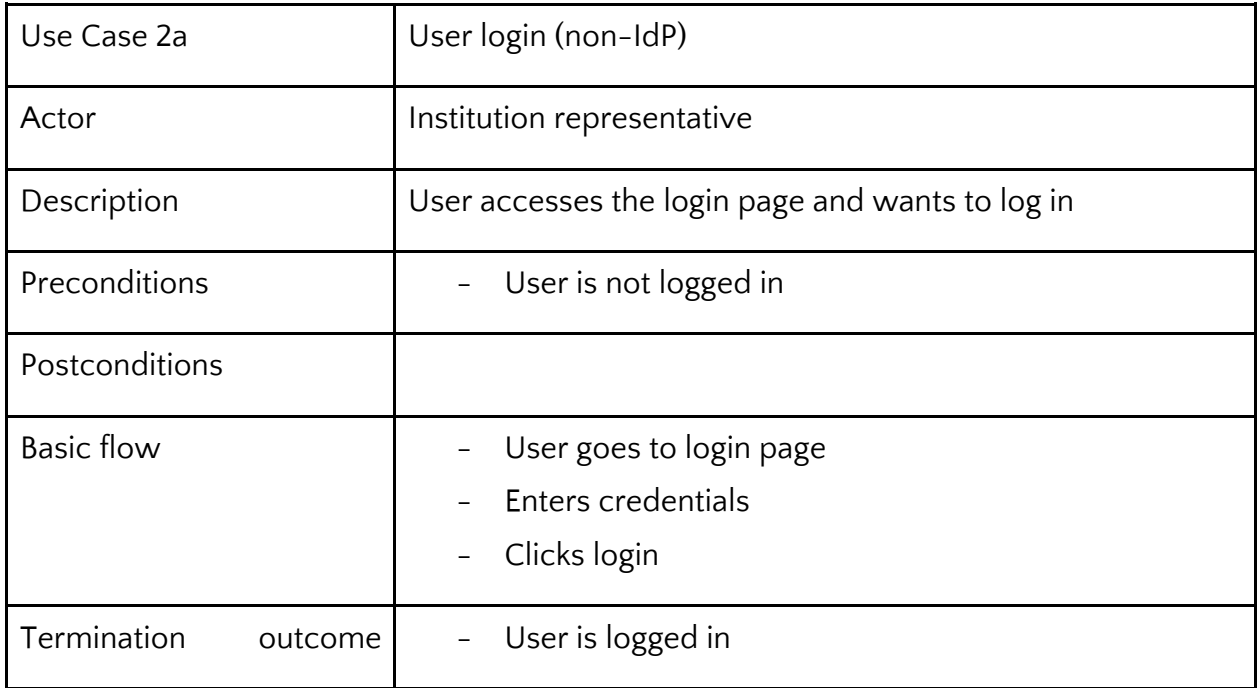

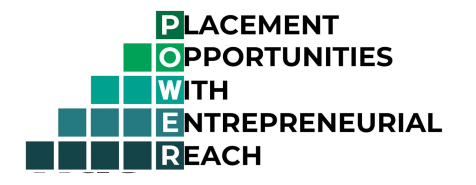

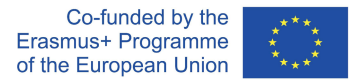

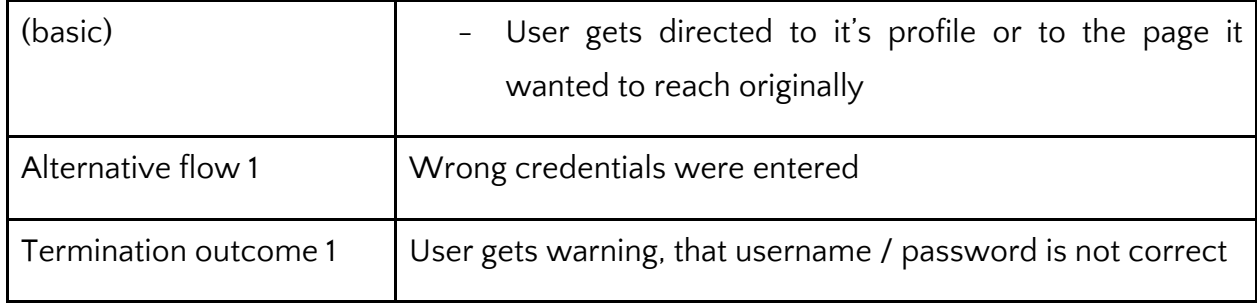

#### **UC\_IR\_02b**

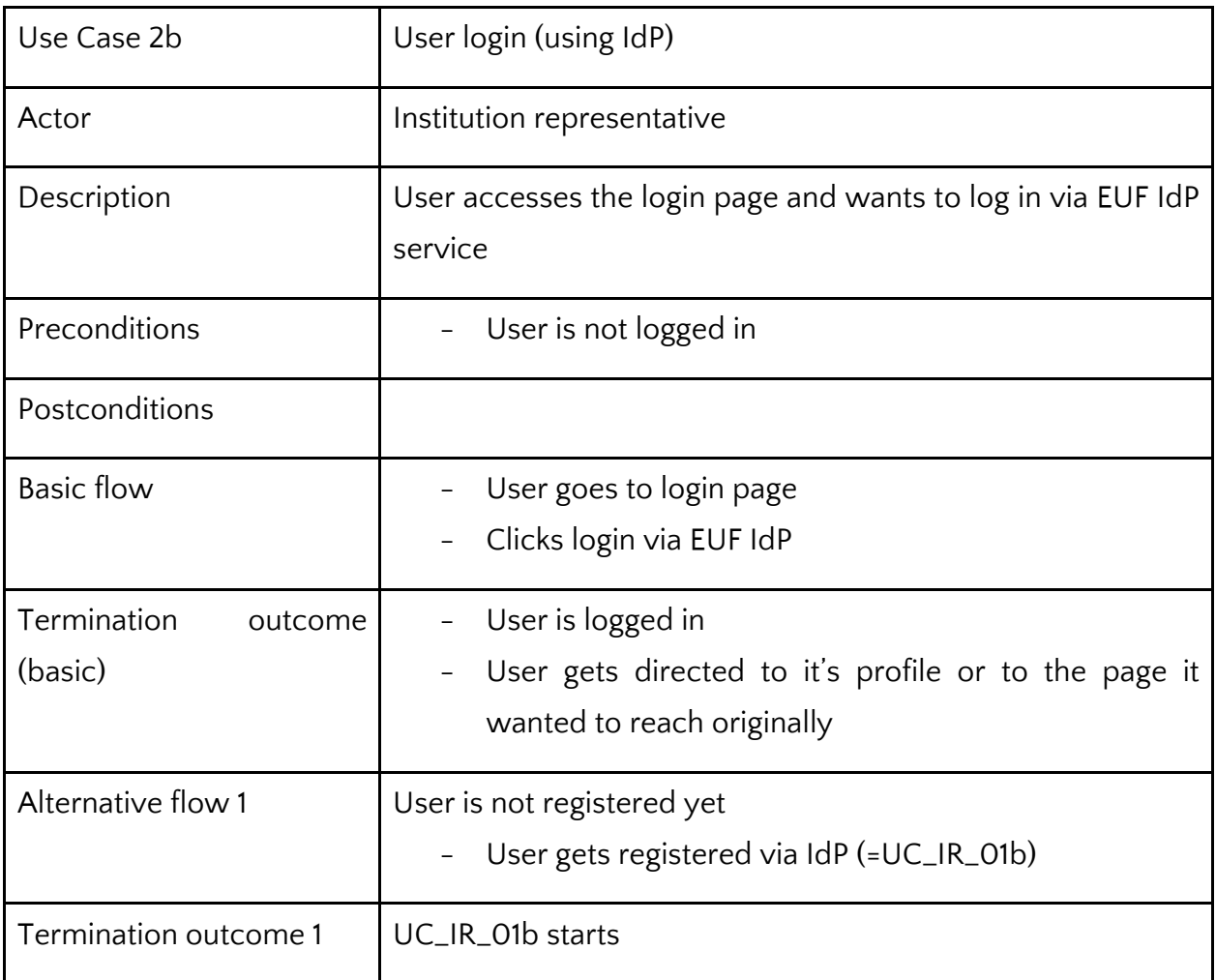

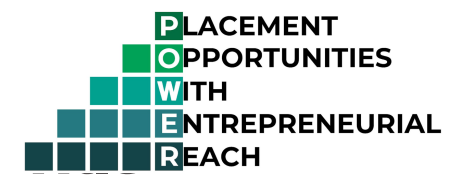

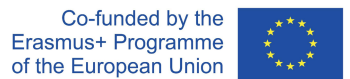

#### **UC\_IR\_03**

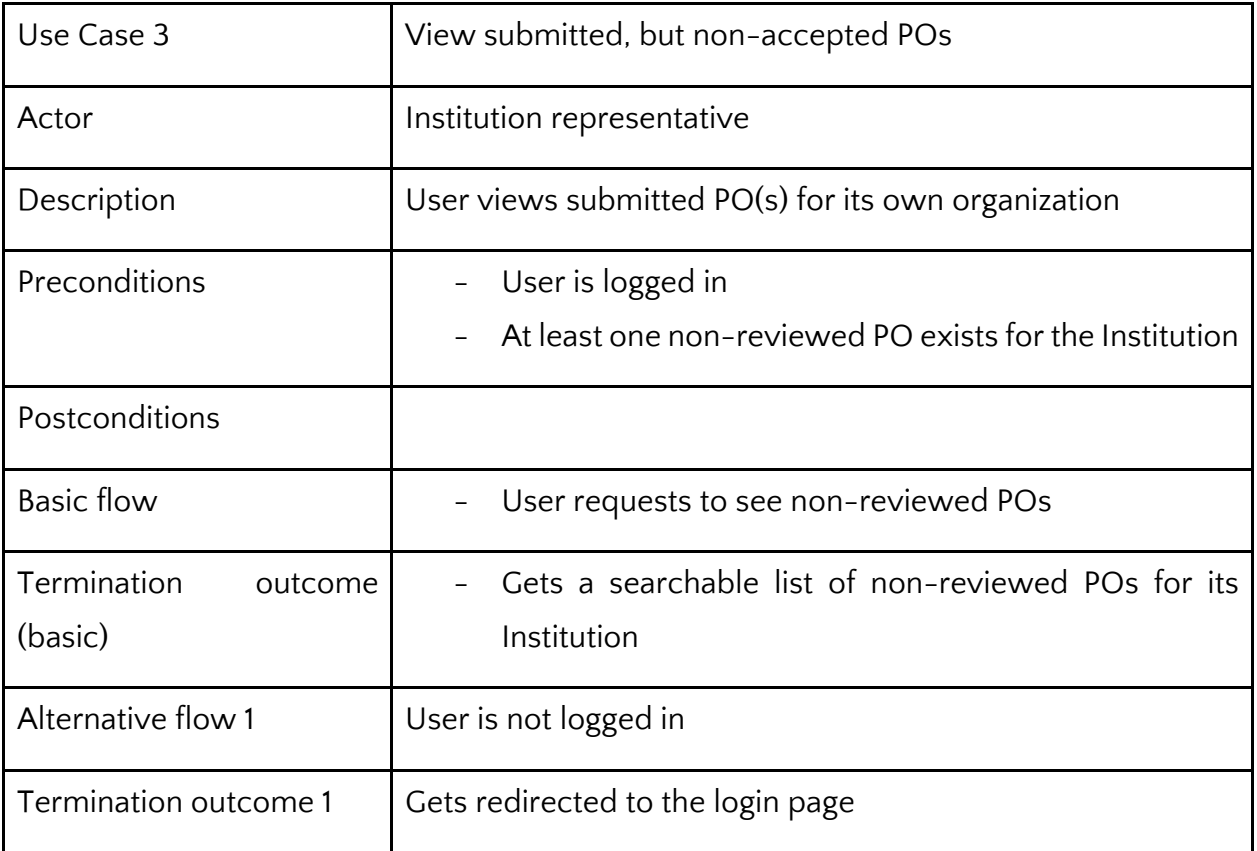

#### **UC\_IR\_04**

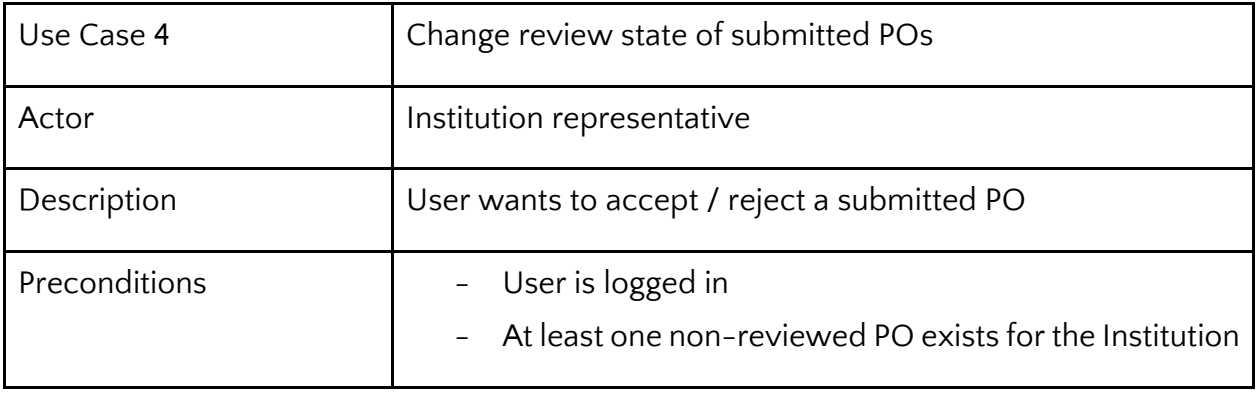

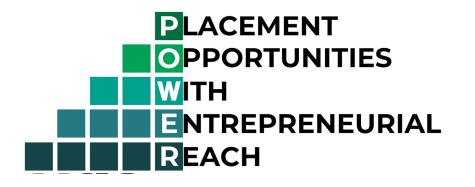

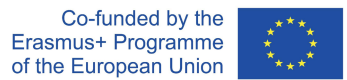

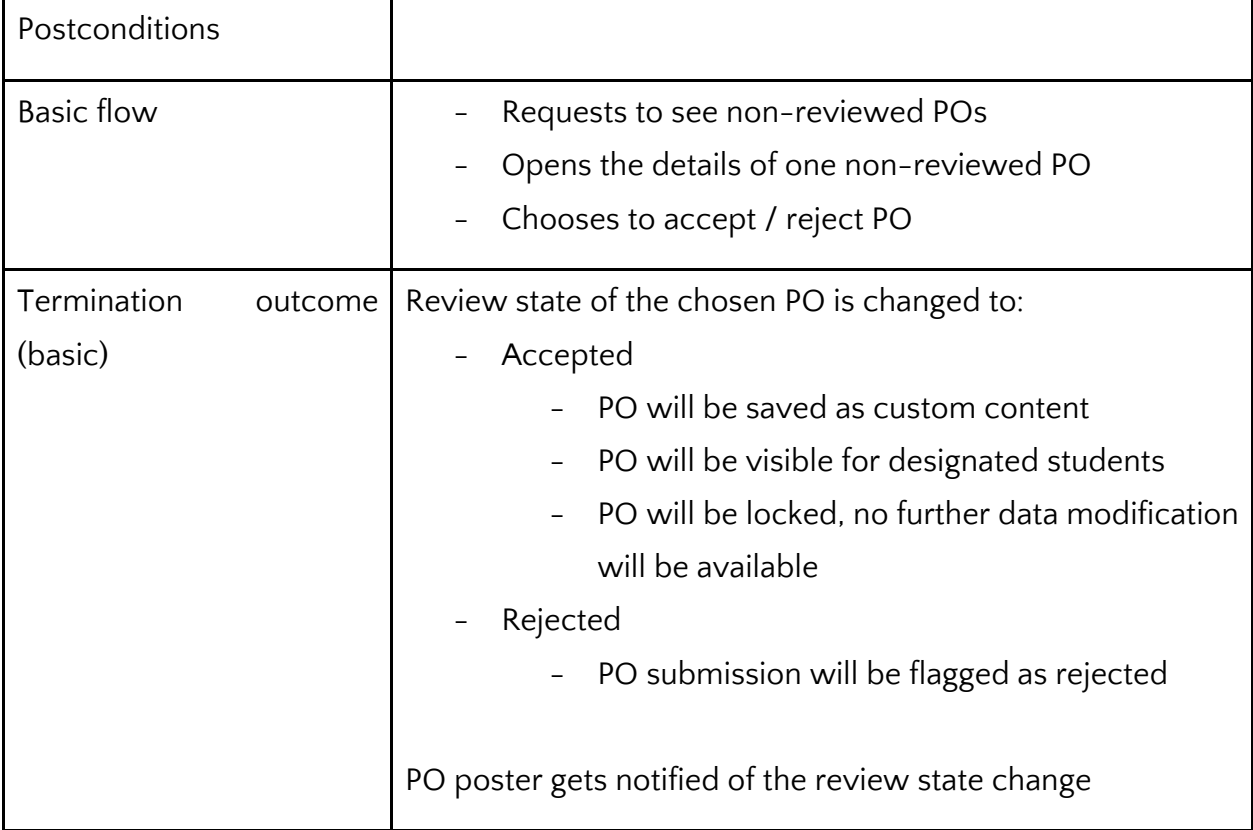

#### **UC\_IR\_05**

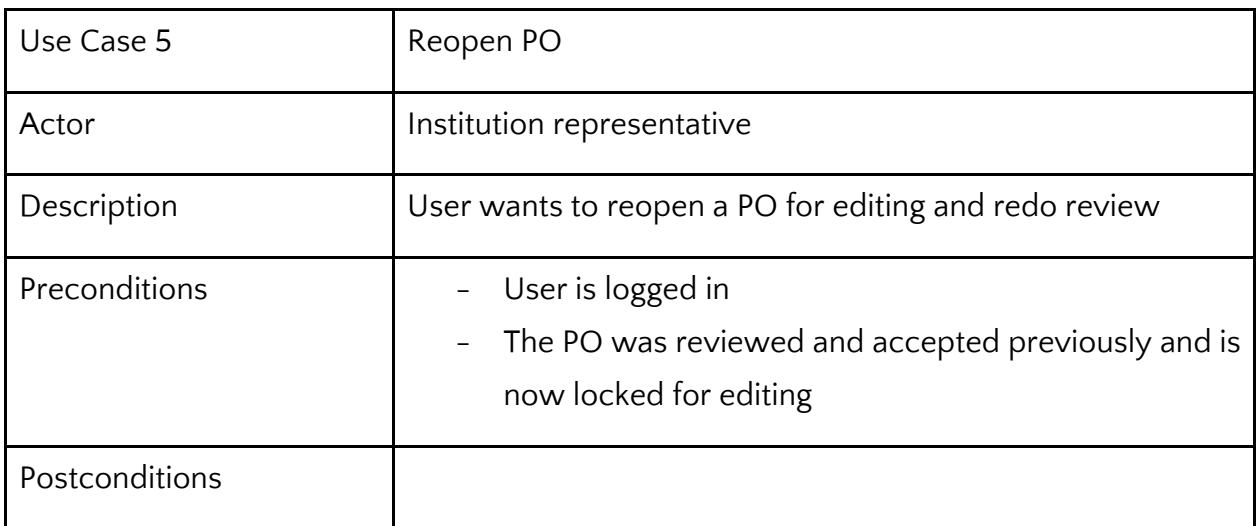

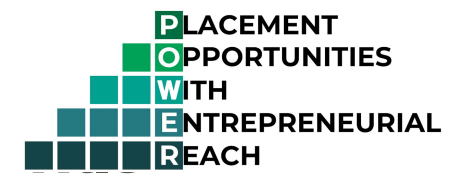

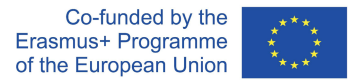

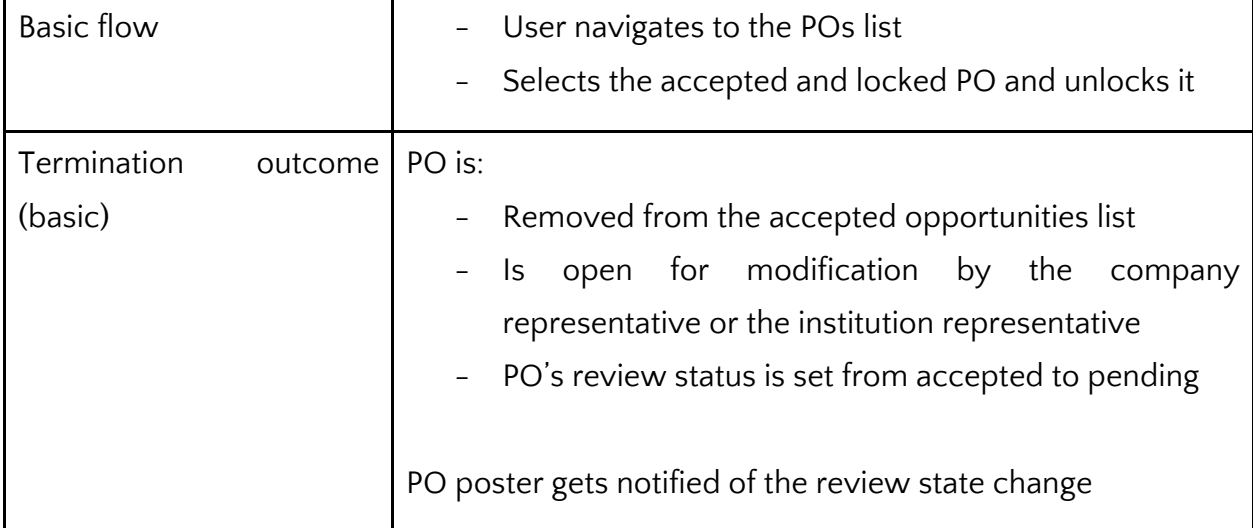

#### **UC\_IR\_06**

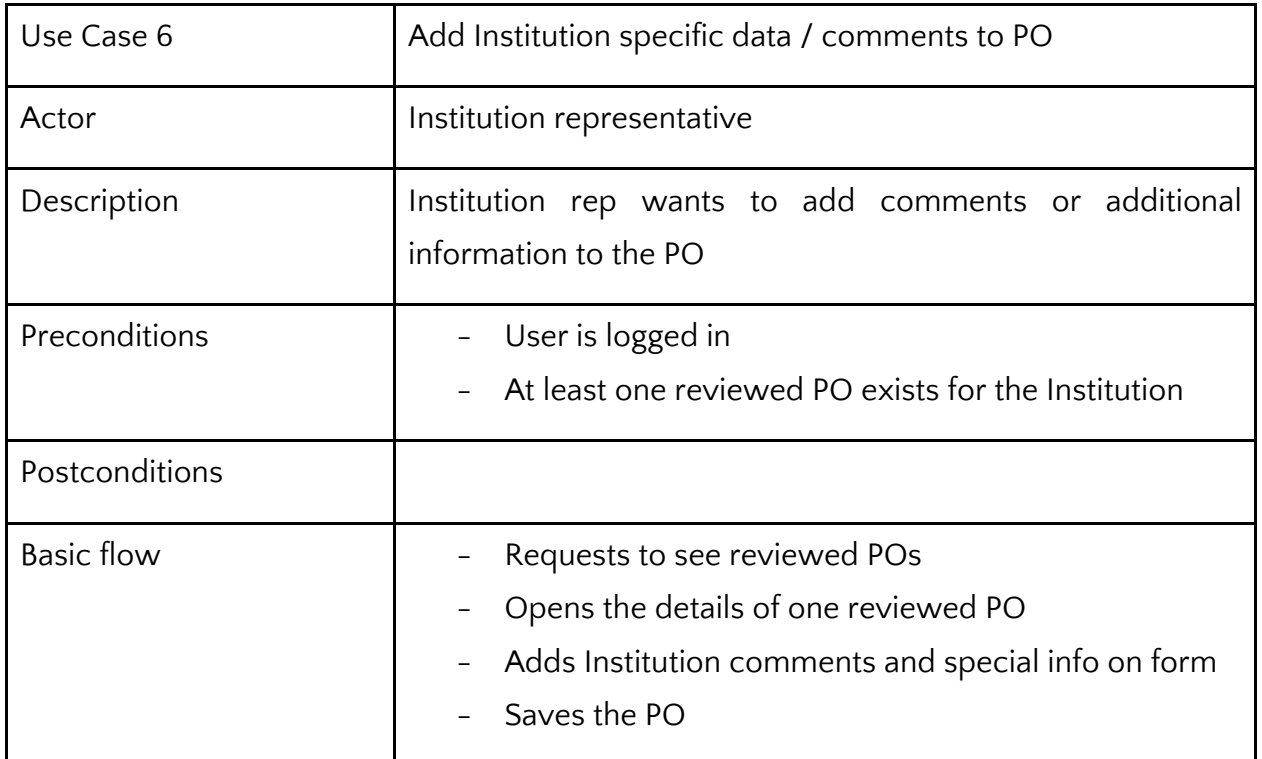

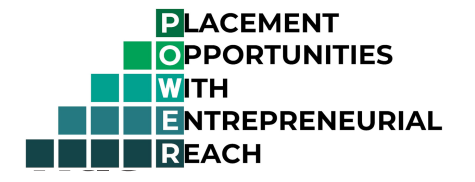

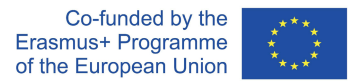

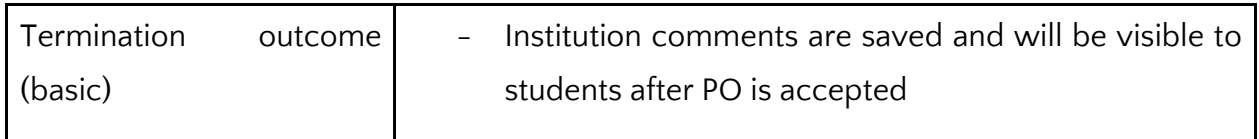

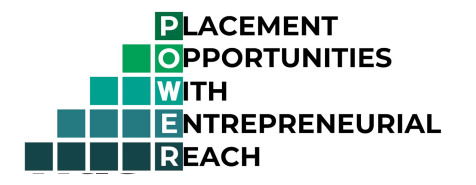

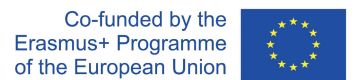

## **For actor: Student of an Institution**

These use cases are going to be available in the React App, that is running on Institutions' websites

#### **UC\_ST\_01**

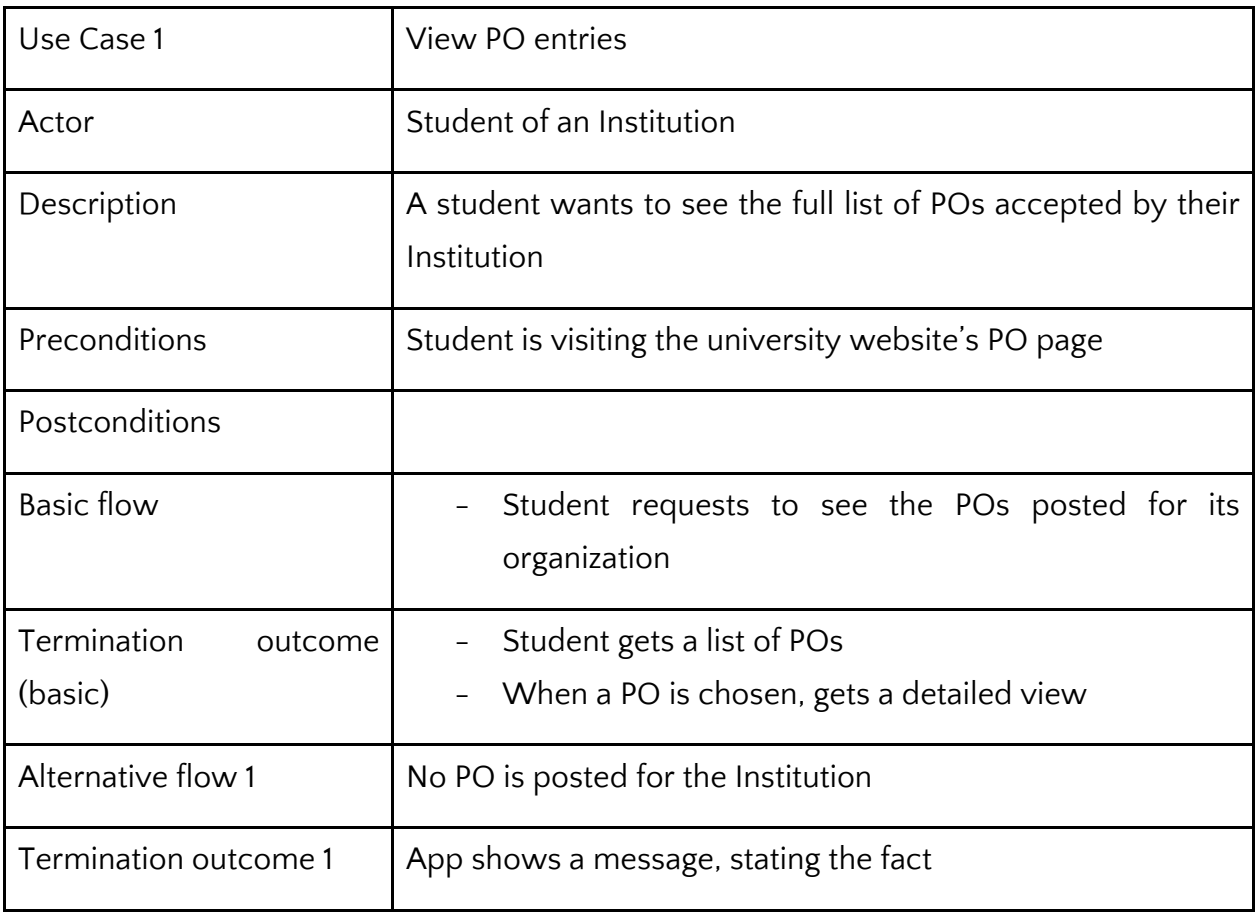

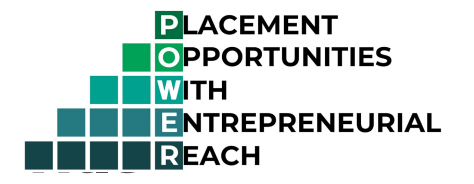

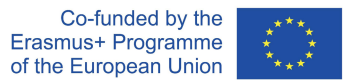

#### Code: **UC\_ST\_01a**

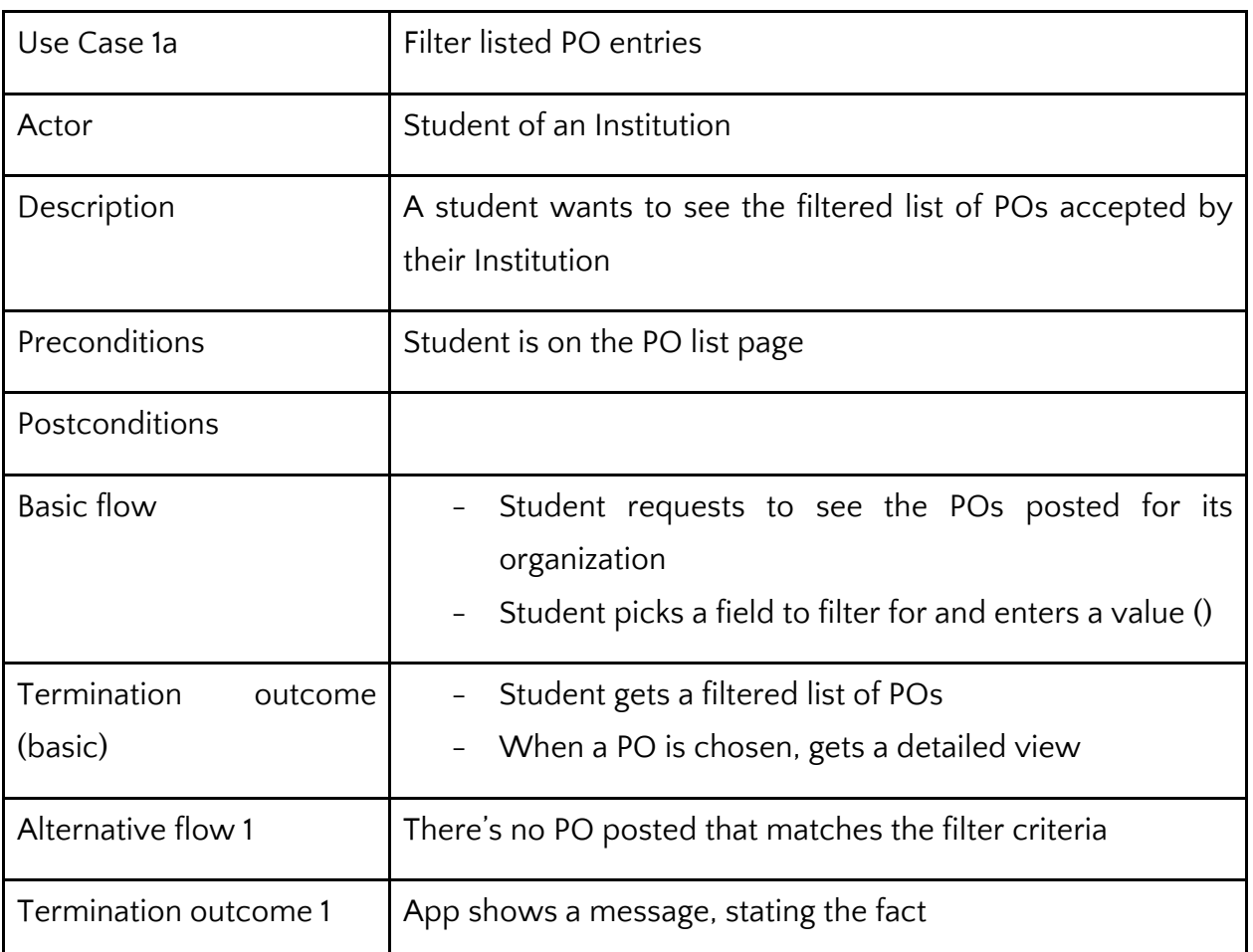

#### Code: **UC\_ST\_02**

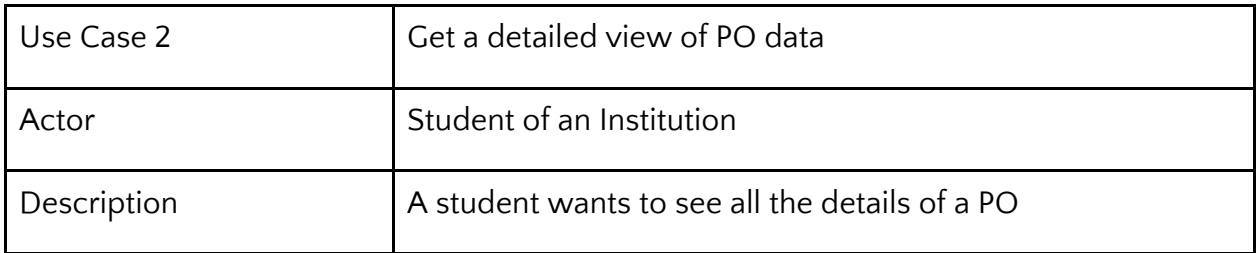

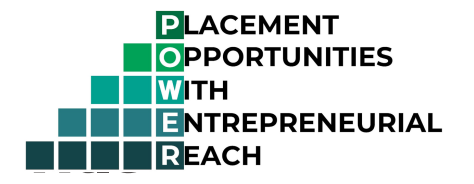

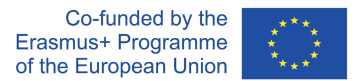

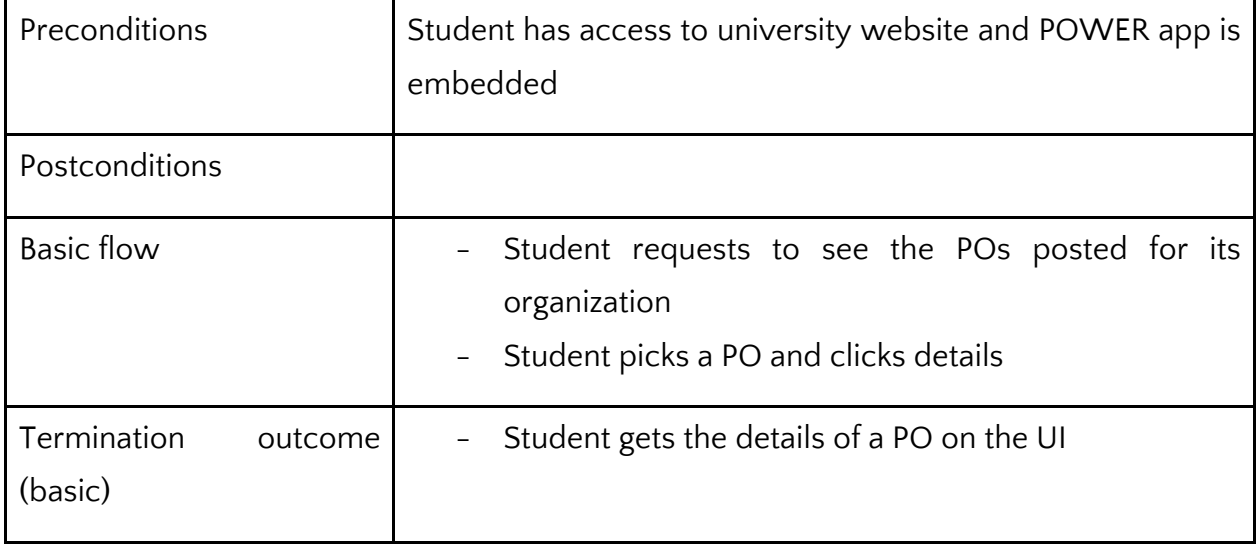

#### Code: **UC\_ST\_03**

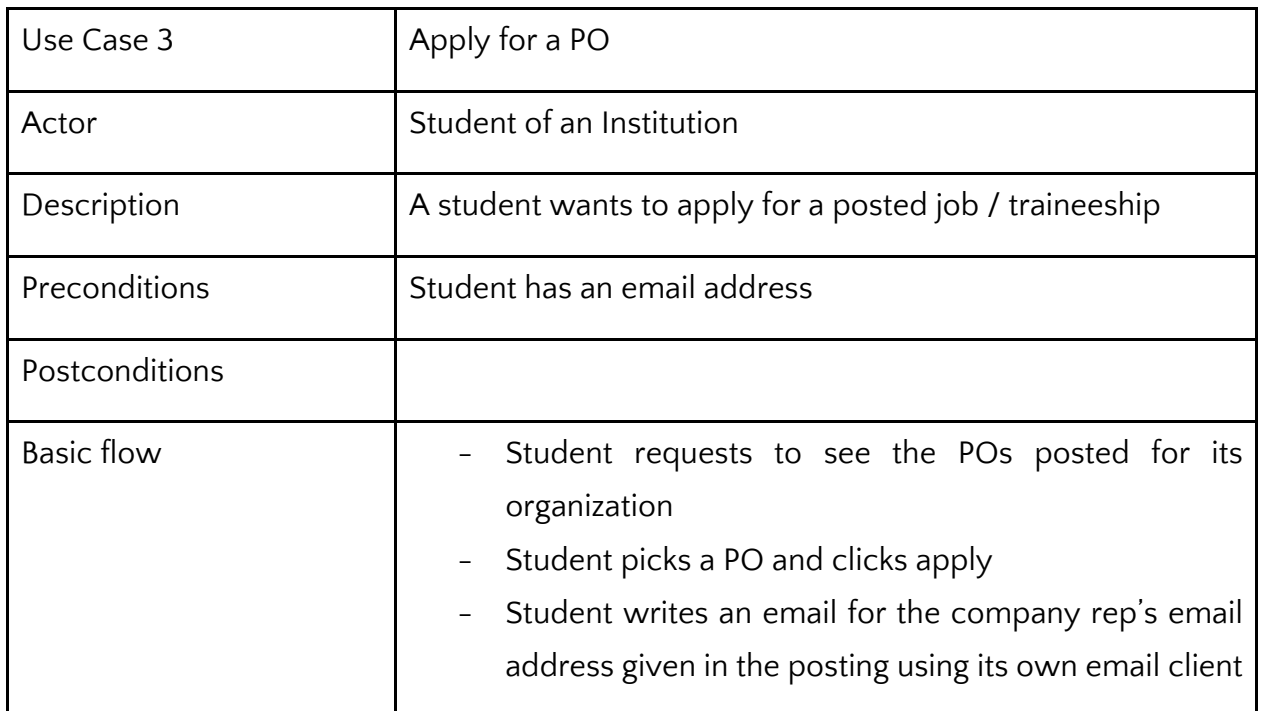

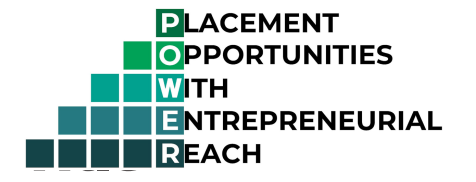

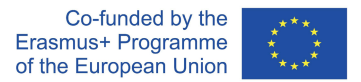

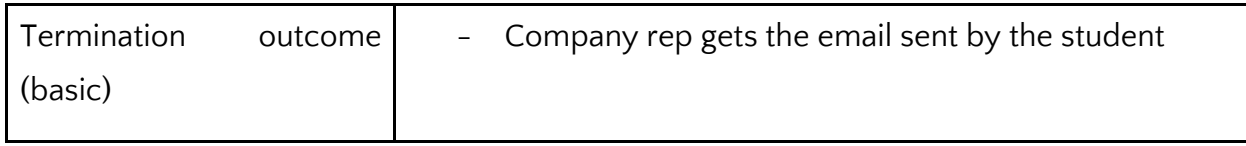